# 9. Spezielle Funktionen

Nachdem wir jetzt schon recht viel allgemeine Theorie kennengelernt haben, wollen wir diese nun anwenden, um einige bekannte spezielle Funktionen zu studieren (oder überhaupt erst einmal exakt zu definieren), die ihr bereits aus der Schule kennt: die Exponential- und Logarithmusfunktion, die allgemeine Potenz *x a* für *a* ∈ R, die Winkelfunktionen und ihre Umkehrfunktionen. Ausgangspunkt aller dieser Funktionen ist letztlich die in Definition [7.25](#page--1-0) (b) bereits eingeführte Exponentialfunktion

$$
\exp(x) := \sum_{n=0}^{\infty} \frac{x^n}{n!} = 1 + x + \frac{x^2}{2} + \frac{x^3}{6} + \cdots
$$
 für  $x \in \mathbb{K}$ .

Aus Folgerung [7.35](#page--1-1) wissen wir schon, dass diese Funktion die Funktionalgleichung

 $exp(x+y) = exp(x) \cdot exp(y)$  für alle  $x, y \in \mathbb{K}$ 

erfüllt. Außerdem ist sie nach Beispiel [8.39](#page--1-2) (a) stetig, und aus der Reihendarstellung sieht man sofort, dass  $exp(0) = 1$ .

Die weiteren Eigenschaften der Exponentialfunktion sind im reellen und komplexen Fall trotz der gleich lautenden Definition sehr unterschiedlich. Wir werden diese beiden Fälle im Folgenden daher separat untersuchen.

# 9.A Logarithmen und allgemeine Potenzen

Wir beginnen mit der reellen Exponentialfunktion und zeigen zunächst einige ihrer wichtigen Eigenschaften.

<span id="page-0-0"></span>Satz 9.1 (Eigenschaften der reellen Exponentialfunktion).

- (a) *Es gilt*  $\exp(x) > 0$  *für alle*  $x \in \mathbb{R}$ *.*
- (b) *Die Funktion*  $exp: \mathbb{R} \to \mathbb{R}$  *ist streng monoton wachsend.*
- (c) *Für alle*  $n \in \mathbb{N}$  *gilt*

$$
\lim_{x \to \infty} \frac{\exp(x)}{x^n} = \infty \quad \text{and} \quad \lim_{x \to -\infty} x^n \exp(x) = 0.
$$

*Insbesondere ist also*  $\lim_{x \to \infty} \exp(x) = \infty$  *und*  $\lim_{x \to -\infty} \exp(x) = 0$ *.* 

(d) *Für die Zahl* e := exp(1) *gilt* 2 < e < 3*. (Man nennt* e *die Eulersche Zahl; eine explizite näherungsweise Berechnung der Exponentialreihe zeigt, dass* e = 2,71828...*.)*

*Beweis.*

(a) Für *x* ≥ 0 ist dies aus der Reihendarstellung offensichtlich. Für *x* ≤ 0 folgt aus der Funktionalgleichung

$$
\exp(x) \cdot \exp(-x) = \exp(0) = 1 \quad \text{und damit} \quad \exp(x) = \frac{1}{\exp(-x)},
$$

was nun wegen  $-x \geq 0$  ebenfalls positiv ist.

(b) Es seien *x*, *y* ∈ R mit *x* < *y*. Wegen *y*−*x* > 0 folgt aus der Reihendarstellung der Exponentialfunktion dann exp(*y*−*x*) > 1. Da nach (a) außerdem exp(*x*) > 0 gilt, erhalten wir mit der Funktionalgleichung wie gewünscht

$$
\exp(y) = \exp(x) \cdot \exp(y - x) > \exp(x) \cdot 1 = \exp(x).
$$

(c) Für *x* > 0 ergibt sich aus der Reihendarstellung der Exponentialfunktion natürlich

$$
\exp(x) > \frac{x^{n+1}}{(n+1)!} \qquad \text{und damit} \qquad \frac{\exp(x)}{x^n} > \frac{x}{(n+1)!}.
$$

für alle *n* ∈ N. Wegen  $\lim_{x \to \infty}$  $\frac{x}{(n+1)!}$  = ∞ folgt damit auch lim  $exp(x)$  $\frac{p(x)}{x^n} = \infty$ .

Die Aussage für *x* → −∞ zeigt man analog: Für *x* < 0 ist −*x* > 0, und da wir in (a) schon gesehen haben, dass exp $(x) = \frac{1}{\exp(-x)}$  gilt, erhalten wir

$$
\exp(x) = \frac{1}{\exp(-x)} < \frac{1}{(-x)^{n+1}/(n+1)!} \qquad \text{und damit} \qquad |x^n \exp(x)| < \frac{(n+1)!}{|x|}.
$$

Wegen lim *x*→−∞  $\frac{(n+1)!}{|x|} = 0$  ergibt sich damit auch  $\lim_{x \to -\infty} x^n \exp(x) = 0.$ 

(d) Aus der Exponentialreihe erhalten wir sofort

$$
e > \frac{1}{0!} + \frac{1}{1!} = 2,
$$

und wegen  $n! = 1 \cdot 2 \cdot 3 \cdot \cdot \cdot \cdot \cdot n \ge 1 \cdot 2 \cdot 2 \cdot \cdot \cdot \cdot \cdot 2 = 2^{n-1}$  mit Hilfe der geometrischen Reihe aus Beispiel [7.3](#page--1-3) (a) auch

$$
e = \frac{1}{0!} + \sum_{n=1}^{\infty} \frac{1}{n!} < 1 + \sum_{n=1}^{\infty} \frac{1}{2^{n-1}} = 1 + \sum_{n=0}^{\infty} \frac{1}{2^n} = 1 + \frac{1}{1 - \frac{1}{2}} = 3.
$$

Aufgabe 9.2 (Irrationalität von e). Finde für alle  $n \in \mathbb{N}_{>0}$  explizit eine natürliche Zahl *a* ∈  $\mathbb N$  mit  $\frac{a}{n!} < e < \frac{a+1}{n!}$ , und zeige so, dass e irrational ist.

# Bemerkung 9.3.

- (a) Da die (uneigentlichen) Grenzwerte von exp(x) für  $x \to \pm \infty$  nach Satz [9.1](#page-0-0) (b) gleich  $\infty$ bzw. 0 sind, bedeutet die Aussage desselben Satzes für *n* > 0 gerade, dass sich in diesen Grenzwerten, die ja von der Form  $\frac{\infty}{\infty}$  bzw.  $\pm \infty \cdot 0$  sind, die Exponentialfunktion gegenüber der Potenz *x <sup>n</sup>* durchsetzt. Man sagt auch, "die Exponentialfunktion ist für *x* → ±∞ stärker als jede Potenz".
- (b) Im Bild unten links haben wir den Graphen der reellen Exponentialfunktion gemäß Satz [9.1](#page-0-0) skizziert. Da exp nach Beispiel [8.39](#page--1-2) (a) stetig und nach Satz [9.1](#page-0-0) (b) streng monoton wachsend ist, existiert nach Satz [8.27](#page--1-4) eine Umkehrfunktion (wie in Beispiel [8.28](#page--1-5) zunächst für Start- und Zielmenge [−*R*,*R*] → [exp(−*R*), exp(*R*)] für alle *R* > 0, dann durch den Übergang  $R \to \infty$  aber auch für  $\mathbb{R} \to \mathbb{R}_{>0}$ ):

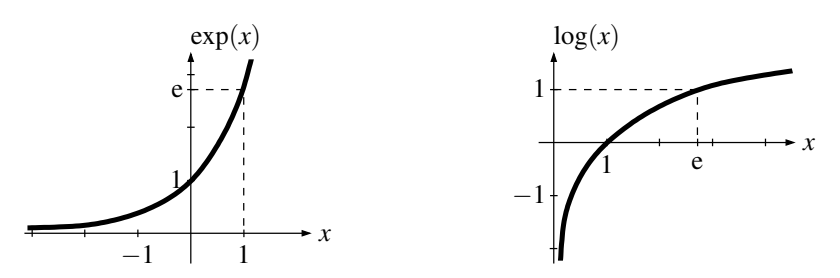

**Definition 9.4** (Logarithmus). Die Umkehrfunktion der Exponentialfunktion exp:  $\mathbb{R} \to \mathbb{R}_{>0}$  wird mit

 $log: \mathbb{R}_{>0} \to \mathbb{R}, x \mapsto log(x)$ 

bezeichnet und heißt die (natürliche) Logarithmusfunktion. Sie ist im Bild oben rechts dargestellt. Statt  $log(x)$  ist oft auch die Bezeichnung  $ln(x)$  üblich.

Notation 9.5 (Schreibweise spezieller Funktionen). Bei den speziellen Funktionen, die wir in diesem Kapitel kennenlernen werden, ist es zur Vereinfachung der Notation oft üblich, die Klammern

beim Funktionsargument wegzulassen, wenn es sich nur um eine einfache Zahl oder Variable handelt, also z. B. log*x* statt log(*x*) zu schreiben. Ist das Funktionsargument jedoch ein zusammengesetzter Ausdruck, sind die Klammern zwingend erforderlich: log(*x*+*y*) kann man nicht als log*x*+*y* schreiben, da  $\log x + y$  immer als  $(\log x) + y$  zu verstehen ist.

Bemerkung 9.6 (Eigenschaften der Logarithmusfunktion). Unsere bisher gezeigten Eigenschaften der Exponentialfunktion übertragen sich natürlich sofort auf die Logarithmusfunktion:

- (a) log ist stetig und streng monoton wachsend nach Satz [8.27.](#page--1-4)
- (b)  $\log 1 = 0$  und  $\log e = 1$ .
- (c) Die Grenzwerte aus Satz [9.1](#page-0-0) (b) übertragen sich durch Vertauschen von Start- und Zielraum auf den Logarithmus als  $\lim_{x \to \infty} \log x = \infty$  und  $\lim_{x \to 0} \log x = -\infty$ .
- (d) Wenden wir die Funktionalgleichung der Exponentialfunktion auf log*x* und log*y* für *x*, *y* > 0 an, so erhalten wir

 $\exp(\log x + \log y) = \exp(\log x) \cdot \exp(\log y) = x \cdot y$ 

und damit durch Logarithmieren

$$
\log x + \log y = \log(x \cdot y) \qquad \text{für } x, y \in \mathbb{R}_{>0},
$$

was die Funktionalgleichung der Logarithmusfunktion genannt wird.

Eine der wichtigsten Anwendungen der Logarithmusfunktion ist, dass man mit ihr allgemeine Potenzen definieren kann – also Potenzen der Form *x a* , wobei *a* nun nicht mehr wie bisher in Z liegen muss, sondern eine beliebige reelle Zahl sein kann:

<span id="page-2-1"></span>**Definition 9.7** (Allgemeine Potenzen). Für  $x \in \mathbb{R}_{>0}$  und  $a \in \mathbb{R}$  definieren wir die Potenz

$$
x^a := \exp(a \log x)
$$

(wir werden in Bemerkung [9.9](#page-3-0) (a) noch sehen, dass dies für  $a \in \mathbb{Z}$  mit unserer alten Definition aus Notation [3.9](#page--1-6) (b) übereinstimmt – was dann auch diese neue, allgemeinere Definition motiviert).

<span id="page-2-0"></span>**Lemma 9.8** (Rechenregeln für allgemeine Potenzen). *Für alle x*,  $y \in \mathbb{R}_{>0}$  *und a*,  $b \in \mathbb{R}$  *gilt* 

- (a)  $x^0 = 1$  *und*  $x^1 = x$ ;
- (b)  $x^{a+b} = x^a \cdot x^b$  *und*  $x^{-a} = \frac{1}{x^a}$ ;
- (c)  $x^{ab} = (x^a)^b$ ;
- (d)  $(xy)^a = x^a \cdot y^a$ .

*Beweis.* Alle Beweise sind einfaches Nachrechnen mit Hilfe der Funktionalgleichung:

- (a)  $x^0 = \exp(0 \cdot \log x) = \exp(0) = 1$  und  $x^1 = \exp(\log x) = x$ .
- (b) Es ist

 $x^{a+b} = \exp((a+b)\log x) = \exp(a\log x + b\log x) = \exp(a\log x) \cdot \exp(b\log x) = x^a \cdot x^b$ .

Setzen wir in dieser Gleichung *b* = −*a*, so ergibt sich ferner  $1 = x^a \cdot x^{-a}$  und damit  $x^{-a} = \frac{1}{x^a}$ .

(c) Es gilt

$$
(x^a)^b = \exp(b \log(x^a)) = \exp(b \log(\exp(a \log x))) = \exp(ab \log x) = x^{ab}.
$$

(d) Es ist

$$
(xy)^a = \exp(a \log(xy)) = \exp(a \log x + a \log y) = \exp(a \log x) \cdot \exp(a \log y) = x^a \cdot y^a.
$$

# 108 Andreas Gathmann

# <span id="page-3-0"></span>Bemerkung 9.9.

(a) Aus Lemma [9.8](#page-2-0) (a) und (b) folgt insbesondere, dass im Fall  $a \in \mathbb{N}$  für unsere allgemeine Potenz aus Definition [9.7](#page-2-1)

$$
x^{a} = x^{1+\cdots+1} = \underbrace{x \cdots x}_{a-\text{mal}} \qquad \text{und genauso} \qquad x^{-a} = x^{-1-\cdots-1} = \underbrace{\frac{1}{x} \cdots \frac{1}{x}}_{a-\text{mal}}
$$

gilt, dass sie dann also mit der alten Definition der Potenz aus Notation [3.9](#page--1-6) (b) übereinstimmt.

(b) Nach Lemma [9.8](#page-2-0) (c) ist  $x \mapsto x^{\frac{1}{a}}$  für  $a \neq 0$  eine Umkehrfunktion zu  $x \mapsto x^a$ , denn es ist

$$
(x^a)^{\frac{1}{a}} = x^1 = x
$$
 and  $(x^{\frac{1}{a}})^a = x^1 = x$ 

für alle  $x \in \mathbb{R}_{>0}$  und  $a \in \mathbb{R} \setminus \{0\}$ .

Da Umkehrfunktionen eindeutig sind und wir im Fall  $a \in \mathbb{N}_{>0}$  aus Aufgabe [5.37](#page--1-7) und Beispiel  $8.28$  bereits wissen, dass die Wurzelfunktion  $x \mapsto \sqrt[a]{x}$  ebenfalls eine solche Umkehrfunktion ist, sehen wir also, dass  $x^{\frac{1}{a}} = \sqrt[a]{x}$  für alle  $x \in \mathbb{R}_{>0}$  und  $a \in \mathbb{N}_{>0}$  gilt.

- (c) Mit der Eulerschen Zahl e aus Satz [9.1](#page-0-0) (d) ist offensichtlich  $e^a = \exp(a \log e) = \exp a$  für alle *a* ∈ R. Man verwendet daher in der Regel die einfachere Potenzschreibweise e*<sup>a</sup>* für exp*a*.
- (d) Beachte, dass wir die allgemeine Potenz  $x^a$  mit  $a \in \mathbb{R}$  nur für positive *x* definieren konnten, weil für negative Zahlen kein Logarithmus existiert. In der Tat ist es auch einleuchtend, dass √ ein Ausdruck wie z. B.  $(-1)^{\sqrt{2}}$  nicht sinnvoll definiert werden kann, da nicht einmal klar ist, ob diese Zahl positiv oder negativ sein sollte.

# 9.B Winkelfunktionen

Nach der reellen wollen wir nun die komplexe Exponentialfunktion studieren, die uns schließlich zu den Winkelfunktionen führen wird. Wie in Bemerkung [9.9](#page-3-0) (c) werden wir dabei die Exponentialfunktion auch im Komplexen in der Regel mit *z* → e<sup>z</sup> bezeichnen (obwohl es keine allgemeine Potenz *w*<sup>z</sup> für *w*,*z* ∈ ℂ gibt). Ihre wesentlichen Eigenschaften, die wir benötigen, um den Zusammenhang mit Winkelfunktionen herstellen zu können, sind die folgenden:

<span id="page-3-1"></span>Satz 9.10 (Eigenschaften der komplexen Exponentialfunktion). *Es gilt:*

- (a)  $e^{\overline{z}} = \overline{e^z}$  *für alle*  $z \in \mathbb{C}$ *;*
- (b)  $|e^{ix}| = 1$  *für alle*  $x \in \mathbb{R}$ *.*

*Beweis.*

(a) Für die Partialsummen  $f_n(z) := \sum_{k=0}^n \frac{z^k}{k!}$  $\frac{z^{k}}{k!}$  der Exponentialfunktion folgt natürlich  $f_n(\bar{z}) = f_n(z)$ durch fortgesetztes Anwenden von Lemma [6.9](#page--1-8) (a). Da die komplexe Konjugation *z* → *z* nach Beispiel [8.7](#page--1-9) (c) stetig ist, ergibt sich also nach dem Folgenkriterium für Stetigkeit aus Satz [8.11](#page--1-10) (b)

$$
e^{\overline{z}} = \lim_{n \to \infty} f_n(\overline{z}) = \lim_{n \to \infty} \overline{f_n(z)} = \overline{\lim_{n \to \infty} f_n(z)} = \overline{e^z}.
$$

(b) Wegen  $|z| = \sqrt{z\overline{z}}$  (siehe Bemerkung [6.4\)](#page--1-11) erhalten wir nun mit (a)

$$
|e^{ix}|=\sqrt{e^{ix}\cdot \overline{e^{ix}}}=\sqrt{e^{ix}\cdot e^{ix}}=\sqrt{e^{ix}\cdot e^{-ix}}=\sqrt{e^{ix-ix}}=\sqrt{e^0}=1.
$$

<span id="page-4-1"></span>Bemerkung 9.11. Satz [9.10](#page-3-1) (b) besagt gerade, dass die komplexe Zahl ei*<sup>x</sup>* für reelle *x* immer auf dem Rand des Einheitskreises liegt. Multiplizieren wir zwei solche Zahlen ei*<sup>x</sup>* und ei*<sup>y</sup>* für  $x, y \in \mathbb{R}$  miteinander, so erhalten wir einerseits nach der Funktionalgleichung der Exponentialfunktion die Zahl

$$
e^{ix} \cdot e^{iy} = e^{i(x+y)}
$$

(d. h. die Exponenten addieren sich), andererseits haben wir aber auch schon in Bemerkung [6.5](#page--1-12) gesehen, dass sich bei der komplexen Multiplikation die Winkel, die die Zahlen mit der positiven reellen Achse einschließen, ebenfalls addieren. Wir können den Exponenten *x* der Zahl  $e^{ix}$  daher wie im Bild rechts als ein Maß für diesen Winkel auffassen.

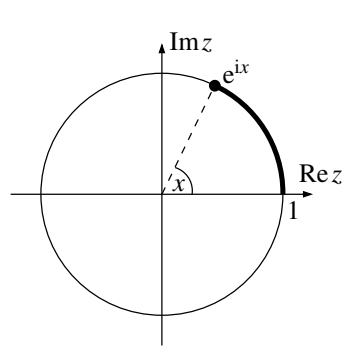

In der Tat werden wir in Aufgabe [9.16](#page-5-0) sehen, dass dieses *x* genau die (im Bild oben rechts dick eingezeichnete) Länge des Kreisbogens ist, der von 1 zu der Zahl e<sup>ix</sup> führt – man sagt auch, dass *x* der im Bogenmaß gemessene Winkel ist. Wir werden diese Aussage im Folgenden nicht benötigen, sondern verwenden sie hier nur als Motivation dafür, dass Real- und Imaginärteil von e<sup>ix</sup> (also die beiden Koordinaten dieses Punktes in der Ebene) dann wie aus der Schule bekannt der Kosinus bzw. Sinus des Winkels *x* sein sollten. Diese Idee machen wir nun zu unserer Definition von Kosinus und Sinus.

**Definition 9.12** (Kosinus und Sinus). Für  $x \in \mathbb{R}$  definieren wir **Kosinus** und Sinus als die reellen Zahlen

$$
\cos x := \text{Re}(e^{ix}) \qquad \text{und} \qquad \sin x := \text{Im}(e^{ix}),
$$

so dass also  $e^{ix} = \cos x + i \sin x$  die Zerlegung der komplexen Exponentialfunktion in Real- und Imaginärteil ist.

Bevor wir die Eigenschaften dieser beiden Funktionen studieren, wollen wir erst einmal zwei einfache alternative Darstellungsweisen notieren:

<span id="page-4-0"></span>Lemma 9.13 (Alternative Darstellung von Kosinus und Sinus).

(a) *Für alle*  $x \in \mathbb{R}$  *ist* 

$$
\cos x = \frac{1}{2} (e^{ix} + e^{-ix})
$$
 and  $\sin x = -\frac{i}{2} (e^{ix} - e^{-ix}).$ 

(b) *Kosinus und Sinus lassen sich darstellen als reelle Potenzreihen mit Konvergenzradius* ∞

$$
\cos x = \sum_{n=0}^{\infty} \frac{(-1)^n}{(2n)!} x^{2n} = 1 - \frac{x^2}{2!} + \frac{x^4}{4!} - \frac{x^6}{6!} \pm \cdots,
$$
  

$$
\sin x = \sum_{n=0}^{\infty} \frac{(-1)^n}{(2n+1)!} x^{2n+1} = x - \frac{x^3}{3!} + \frac{x^5}{5!} - \frac{x^7}{7!} \pm \cdots.
$$

*Insbesondere sind Kosinus und Sinus nach Folgerung [8.38](#page--1-13) also stetige Funktionen auf* R*.*

*Beweis.*

- (a) Dies folgt aus den allgemeinen Formeln Re $z = \frac{1}{2}(z + \overline{z})$  und Im $z = -\frac{i}{2}(z \overline{z})$  (siehe Bemerkung [6.4\)](#page--1-11) zusammen mit Satz [9.10](#page-3-1) (a).
- (b) Die Potenzreihendarstellungen ergeben sich mit (a) sofort aus

$$
e^{ix} = \sum_{n=0}^{\infty} \frac{(ix)^n}{n!} = 1 + i\frac{x^1}{1!} - \frac{x^2}{2!} - i\frac{x^3}{3!} + \frac{x^4}{4!} + i\frac{x^5}{5!} - \frac{x^6}{6!} - i\frac{x^7}{7!} + \cdots
$$
  
und 
$$
e^{-ix} = \sum_{n=0}^{\infty} \frac{(-ix)^n}{n!} = 1 - i\frac{x^1}{1!} - \frac{x^2}{2!} + i\frac{x^3}{3!} + \frac{x^4}{4!} - i\frac{x^5}{5!} - \frac{x^6}{6!} + i\frac{x^7}{7!} + \cdots,
$$

da man konvergente Reihen nach Lemma [7.4](#page--1-14) (a) gliedweise addieren kann. Weil diese Reihendarstellung für alle  $x \in \mathbb{R}$  gilt, ist der Konvergenzradius dieser Potenzreihen gleich  $\infty$ . □

Wir listen nun zunächst die einfachsten Eigenschaften von Kosinus und Sinus auf, die sich direkt aus der Definition ergeben.

<span id="page-5-1"></span>Satz 9.14 (Eigenschaften von Kosinus und Sinus). *Für alle x*,  $y \in \mathbb{R}$  *gilt* 

- (a) cos(−*x*) = cos *x und* sin(−*x*) = −sin*x. (Der Graph von* cos *ist also achsensymmetrisch zur vertikalen Achse, der von* sin *punktsymmetrisch zum Ursprung).*
- (b)  $(\cos x)^2 + (\sin x)^2 = 1$ ; *insbesondere ist also*  $|\cos x| \le 1$  *und*  $|\sin x| \le 1$ .
- (c) *(Additionstheoreme)*

 $\cos(x \pm y) = \cos x \cos y \mp \sin x \sin y$ 

*und*  $\sin(x \pm y) = \sin x \cos y \pm \cos x \sin y$ 

*(wobei die Gleichungen so zu verstehen sind, dass an beiden Stellen das obere oder an beiden Stellen das untere Vorzeichen zu nehmen ist).*

#### *Beweis.*

- (a) Dies folgt z. B. unmittelbar aus Lemma [9.13](#page-4-0) (a).
- (b) Nach Satz [9.10](#page-3-1) (b) ist  $(\cos x)^2 + (\sin x)^2 = (\text{Re}(e^{ix}))^2 + (\text{Im}(e^{ix}))^2 = |e^{ix}|^2 = 1$ .
- (c) Einerseits gilt nach der Funktionalgleichung der komplexen Exponentialfunktion

 $e^{i(x+y)} = e^{ix} \cdot e^{iy} = (\cos x + i \sin x)(\cos y + i \sin y)$ 

 $=$  cos *x* cos *y* − sin *x* sin *y* + i (sin *x* cos *y* + cos *x* sin *y*),

andererseits nach Definition aber auch

$$
e^{i(x+y)} = cos(x+y) + i sin(x+y).
$$

Vergleich von Real- und Imaginärteil liefert nun die behaupteten Formeln für cos(*x*+*y*) und sin(*x*+*y*). Die Formeln für cos(*x*−*y*) und sin(*x*−*y*) ergeben sich daraus durch den Übergang *y* → −*y* mit (a). □

Notation 9.15 ( $\cos^n x$  und  $\sin^n x$ ). Für  $n \in \mathbb{N}$  schreibt man zur Abkürzung oft auch  $\cos^n x$  und  $\sin^n x$  anstatt  $(\cos x)^n$  und  $(\sin x)^n$ . Die Formel aus Satz [9.14](#page-5-1) (b) schreibt sich dann z. B. kürzer als  $\cos^2 x + \sin^2 x = 1$ . Beachte aber, dass dies leicht zu Verwechslungen führen kann, weil wir die Umkehrfunktion einer bijektiven Funktion *f* in Definition [2.20](#page--1-15) ja mit  $x \mapsto f^{-1}(x)$  bezeichnet haben, dies aber nach dieser neuen Notation auch als *x* 7→ (*f*(*x*))−<sup>1</sup> = 1 *f*(*x*) interpretiert werden könnte – was natürlich etwas völlig anderes ist. Wir werden daher für Kosinus und Sinus die Schreibweise cos<sup>-1</sup>(x) bzw. sin<sup>-1</sup>(x) überhaupt nicht verwenden, und den Umkehrfunktionen dieser beiden Funktionen andere Namen geben (siehe Definition [9.25\)](#page-8-0).

#### <span id="page-5-0"></span>Aufgabe 9.16 (Bogenmaß).

- (a) Berechne den Grenzwert lim *x*→0  $1-\cos x$  $\frac{\cos x}{x^2}$ .
- (b) Es sei *x* ∈ R>0. Wir wollen zeigen, dass die "Bogenlänge" entlang des Einheitskreises von 1 nach e<sup>ix</sup> ∈ C gleich *x* ist und e<sup>ix</sup> damit als der Punkt auf dem Einheitskreis aufgefasst werden kann, der mit der positiven reellen Achse den Winkel *x* "im Bogenmaß" einschließt.

Für alle  $n \in \mathbb{N}_{>0}$  unterteilen wir dazu den Kreisbogen wie im Bild durch die Zwischenpunkte e<sup>ikx/*n*</sup> mit  $k = 0, \ldots, n$ . Die Länge des geraden Streckenzuges, der diese Punkte der Reihe nach miteinander verbindet, ist dann

$$
L_n = \sum_{k=0}^{n-1} |e^{i(k+1)x/n} - e^{ikx/n}|.
$$

Zeige, dass  $\lim_{n\to\infty} L_n = x$ .

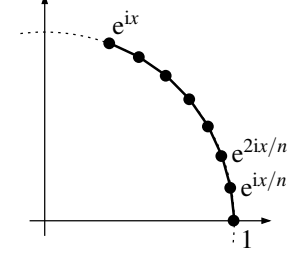

Aufgabe 9.17. Es sei  $x \in \mathbb{R}$ . Finde und beweise eine explizite Formel für die Summen

$$
\sum_{k=0}^{n} \cos(kx) \quad \text{und} \quad \sum_{k=0}^{n} \sin(kx).
$$

Als Nächstes wollen wir die Nullstellen und die Periodizität von Kosinus und Sinus untersuchen. Aus Bemerkung [9.11](#page-4-1) (und dem, was ihr aus der Schule wisst) ist z. B. klar, dass diese beiden Funktionen die Periode  $2\pi$  besitzen sollten. Aber bisher wissen wir überhaupt noch nicht, was  $\pi$  eigentlich genau ist! Wie ihr euch vielleicht schon denken könnt, wird auch hier der Ausweg wieder darin bestehen, die Sache rückwärts anzugehen und die Zahl  $\pi$  über die Eigenschaften der Kosinus- und Sinusfunktion zu definieren. Dazu benötigen wir das folgende Lemma.

#### <span id="page-6-0"></span>Lemma 9.18.

- (a) *Für alle*  $x \in (0,2)$  *ist* sin $x > 0$ *.*
- (b) *Die Kosinusfunktion ist im Intervall* [0,2] *streng monoton fallend, und es gilt* cos0 > 0 *sowie*  $\cos 2 < 0$ .

*Beweis.* Wir bemerken zunächst, dass die Summanden der Exponentialreihe  $\sum_{n=0}^{\infty} \frac{x^n}{n!}$  $\frac{x^n}{n!}$  für  $0 < x \leq 2$ ab dem *x* 1 -Term betragsmäßig monoton fallend sind, denn für *n* ≥ 1 ist

$$
\left|\frac{x^{n+1}/(n+1)!}{x^n/n!}\right| = \frac{x}{n+1} \le \frac{2}{1+1} = 1.
$$

Dasselbe gilt dann natürlich auch für die Glieder der Kosinus- und Sinusreihe, die nach Lemma [9.13](#page-4-0) (b) ja bis auf das Vorzeichen genau die geraden bzw. ungeraden Terme der Exponentialreihe sind. Da die Kosinus- und Sinusreihe zudem alternierend sind, sind ihre Partialsummen nach Satz [7.8](#page--1-16) damit abwechselnd obere und untere Schranken für den Grenzwert (sofern wir mindestens bis zum *x* 1 -Term aufsummieren, ab dem die Summanden betragsmäßig monoton fallen).

(a) Nach unserer Vorbemerkung folgt nun sofort für alle  $x \in (0,2)$ 

$$
\sin x \ge x - \frac{x^3}{3!} = x \left( 1 - \frac{x^2}{6} \right) > x \left( 1 - \frac{2^2}{6} \right) = \frac{x}{3} > 0.
$$

(b) Natürlich ist  $cos 0 = 1 > 0$ . Für cos 2 gilt wieder nach der Vorbemerkung

$$
\cos 2 \le 1 - \frac{2^2}{2!} + \frac{2^4}{4!} = 1 - \frac{4}{2} + \frac{16}{24} = -\frac{1}{3} < 0.
$$

Es bleibt also nur noch die strenge Monotonie zu zeigen. Es seien dazu  $x, y \in [0,2]$  mit  $x < y$ gegeben. Mit den Additionstheoremen aus Satz [9.14](#page-5-1) (c) ergibt sich

$$
\cos\left(\frac{y+x}{2}\pm\frac{y-x}{2}\right) = \cos\frac{y+x}{2}\cdot\cos\frac{y-x}{2} \mp \sin\frac{y+x}{2}\cdot\sin\frac{y-x}{2}.
$$

Subtraktion dieser beiden Gleichungen voneinander liefert nun

$$
\cos\left(\underbrace{\frac{y+x}{2} + \frac{y-x}{2}}_{=y}\right) - \cos\left(\underbrace{\frac{y+x}{2} - \frac{y-x}{2}}_{=x}\right) = -2\sin\frac{y+x}{2}\cdot\sin\frac{y-x}{2},
$$
\n
$$
\underbrace{\frac{y-x}{2}}_{\in(0,2)}.
$$

mit (a) also  $\cos y - \cos x < 0$  und damit wie behauptet  $\cos x > \cos y$ . □

Da die Kosinusfunktion nach Lemma [9.13](#page-4-0) (b) stetig ist, ergibt sich mit dem Zwischenwertsatz [8.20](#page--1-17) aus Lemma [9.18](#page-6-0) (b) also, dass es genau ein  $x \in (0,2)$  gibt mit cos $x = 0$ . Aus der Interpretation von Bemerkung [9.11](#page-4-1) sehen wir, dass diese Nullstelle des Kosinus genau bei  $x = \frac{\pi}{2}$  auftreten sollte, also dort wo e<sup>ix</sup> auf der imaginären Achse liegt. Wir benutzen dies nun, um die Zahl π zu *definieren*:

<span id="page-6-1"></span>**Definition 9.19** (Die Zahl  $\pi$ ). Wir definieren die Zahl  $\pi \in \mathbb{R}$  als das Doppelte der (nach obigen Überlegungen eindeutig bestimmten) Nullstelle der Kosinusfunktion im Intervall [0,2]. (Eine näherungsweise Berechnung dieser Nullstelle zeigt, dass  $\pi = 3,14159...$ )

# 112 Andreas Gathmann

#### <span id="page-7-1"></span>Bemerkung 9.20.

- (a) Unsere Definition [9.19](#page-6-1) ist natürlich nicht die einzig mögliche Art, wie man die Zahl  $\pi$  definieren kann. Man könnte genauso gut auch irgendeine andere charakteristische Eigenschaft dieser Zahl als Definition verwenden, wie z. B. (was ja häufig gesagt wird) den Flächeninhalt des Einheitskreises. Allerdings wissen wir bisher noch gar nicht, wie man derartige Flächeninhalte überhaupt definieren und berechnen kann. Für uns hat die etwas merkwürdig scheinende Definition [9.19](#page-6-1) daher einfach den Vorteil, dass sie am schnellsten zu den gewünschten Resultaten führt (insbesondere auch ohne Flächeninhalte berechnen zu können).
- (b) Da die Kosinusfunktion nach Lemma [9.18](#page-6-0) (b) auf [0,2] streng monoton fallend ist, ist ihre Einschränkung auf das Intervall  $[0, \frac{\pi}{2}]$  damit eine bijektive, streng monoton fallende Funktion, die von  $\cos 0 = 1$  nach  $\cos \frac{\pi}{2} = 0$  läuft. Wir wollen nun sehen, wie wir aus diesem Abschnitt der Kosinusfunktion die Kosinus- und Sinusfunktion auf ganz R rekonstruieren können.

#### <span id="page-7-0"></span>Satz 9.21 (Periodizität von Kosinus und Sinus).

(a) *An den Stellen*  $x \in \{0, \frac{\pi}{2}, \pi, \frac{3\pi}{2}, 2\pi\}$  *nehmen*  $e^{ix}$ , cos *x und* sin *x die folgenden Werte an*:

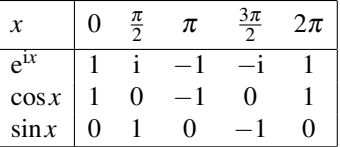

- (b) *Kosinus und Sinus sind*  $2\pi$ *-periodisch, d. h. es gilt*  $\cos(x+2\pi) = \cos x$  *und*  $\sin(x+2\pi) = \sin x$ *für alle*  $x \in \mathbb{R}$ *.*
- (c) *Für alle*  $x \in \mathbb{R}$  *<i>ist*  $\cos(\pi x) = -\cos x$  *und*  $\sin(\frac{\pi}{2} \pm x) = \cos x$ *.*

*Beweis.*

(a) Nach Definition [9.19](#page-6-1) ist cos  $\frac{\pi}{2} = 0$ . Für den Sinus gilt damit sin<sup>2</sup>  $\frac{\pi}{2} = 1 - \cos^2 \frac{\pi}{2} = 1 - 0 = 1$ nach Satz [9.14](#page-5-1) (b); da außerdem sin  $\frac{\pi}{2} > 0$  nach Lemma [9.18](#page-6-0) (a) gilt, muss also sin  $\frac{\pi}{2} = 1$ sein. Damit ist  $e^{i\frac{\pi}{2}} = \cos \frac{\pi}{2} + i \sin \frac{\pi}{2} = i$ .

Die übrigen behaupteten Werte für e<sup>in<sup>∏</sup> mit *n* ∈ {0,1,2,3,4} folgen damit sofort nach den</sup> Rechenregeln für Potenzen aus  $e^{i n \frac{\pi}{2}} = (e^{i \frac{\pi}{2}})^n = i^n$ . Aufteilen dieser Zahlen in Real- und Imaginärteil liefert dann die Werte für Kosinus und Sinus in der Tabelle.

- (b) Nach (a) ist  $e^{i\cdot 2\pi} = 1$  und damit  $e^{i(x+2\pi)} = e^{ix} \cdot e^{i\cdot 2\pi} = e^{ix}$ . Aufteilen in Real- und Imaginärteil liefert wieder die Behauptung.
- (c) Wiederum mit (a) ist

$$
\cos(\pi - x) = \cos \pi \cos x + \sin \pi \sin x = (-1) \cdot \cos x + 0 \cdot \sin x = -\cos x
$$
  
and 
$$
\sin\left(\frac{\pi}{2} \pm x\right) = \sin\frac{\pi}{2} \cos x \pm \cos\frac{\pi}{2} \sin x = 1 \cdot \cos x \pm 0 \cdot \sin x = \cos x
$$

nach den Additionstheoremen aus Satz  $9.14$  (c).  $\Box$ 

<span id="page-7-2"></span>Bemerkung 9.22. Mit Satz [9.21](#page-7-0) können wir nun aus dem Verlauf der Kosinusfunktion im Intervall  $[0, \frac{\pi}{2}]$  (nach Bemerkung [9.20](#page-7-1) (b) streng monoton fallend von 1 nach 0 verlaufend; im Bild unten dick eingezeichnet) die gesamte Kosinus- und Sinusfunktion rekonstruieren:

- Satz [9.21](#page-7-0) (c) für  $x \in [0, \frac{\pi}{2}]$  legt zunächst Kosinus und Sinus im Intervall  $[0, \pi]$  fest: Die Graphen verlaufen hier "genauso" wie beim Kosinus von 0 bis  $\frac{\pi}{2}$ , nur gedreht bzw. gespiegelt (im Bild unten als durchgezogene Linie markiert);
- Satz [9.14](#page-5-1) (a) bestimmt Kosinus und Sinus damit dann auch im Intervall  $[-\pi, \pi]$  (im Bild gestrichelt eingezeichnet);
- Satz [9.21](#page-7-0) (b) schließlich besagt dann, dass dieser Verlauf von Kosinus und Sinus in beide Richtungen 2π-periodisch fortgesetzt wird (wie im Bild gepunktet eingezeichnet).

### 9. Spezielle Funktionen 113

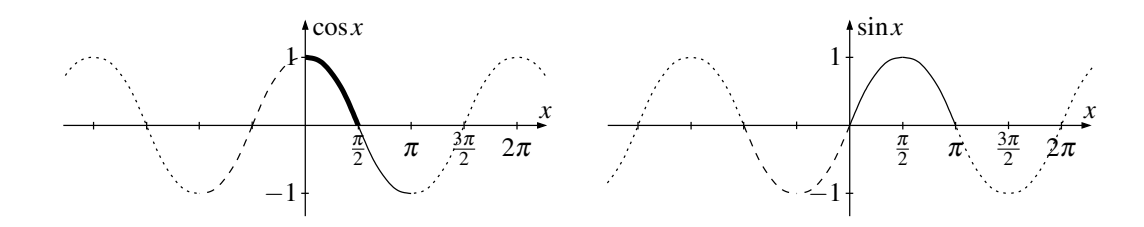

Wie in der Schule definiert man schließlich noch den Tangens:

**Definition 9.23** (Tangens). Für alle  $x \in \mathbb{R} \setminus \{ \frac{\pi}{2} + n\pi : n \in \mathbb{Z} \}$ , also nach Bemerkung [9.22](#page-7-2) für alle *x* mit  $\cos x \neq 0$ , heißt

$$
\tan x := \frac{\sin x}{\cos x}
$$

der Tangens von *x*.

Bemerkung 9.24 (Eigenschaften des Tangens). Die wesentlichen Eigenschaften des Tangens ergeben sich unmittelbar aus denen des Kosinus und Sinus:

- (a) Der Tangens ist auf seiner Definitionsmenge als Quotient stetiger Funktionen stetig.
- (b) Es ist

$$
\tan(-x) = \frac{\sin(-x)}{\cos(-x)} = \frac{-\sin x}{\cos x} = -\tan x
$$

nach Satz [9.14](#page-5-1) (a) (d. h. der Graph von tan ist punktsymmetrisch zum Ursprung), und

$$
\tan(x+\pi) = \frac{\sin(x+\pi)}{\cos(x+\pi)} = \frac{-\sin x}{-\cos x} = \tan x
$$

nach Bemerkung [9.22](#page-7-2) (d. h. tan ist periodisch mit Periode  $\pi$ ). Der Graph der Tangensfunktion ist wegen dieser Symmetrien also bereits durch den Graphen im Intervall  $[0, \frac{\pi}{2})$  bestimmt.

1

π

*x*

 $\frac{\dot{\pi}}{2}$ 2 π 4

tan*x*

 $\mathcal{F}^1$ 

(c) Es ist tan $0 = \frac{\sin 0}{\cos 0} = \frac{0}{1} = 0$  sowie tan  $\frac{\pi}{4} = 1$ , denn nach Satz [9.21](#page-7-0) (c) ist  $\sin \frac{\pi}{4} = \cos \frac{\pi}{4}$ . Weiterhin ist

$$
\lim_{\substack{x \to \pi/2 \\ x < \pi/2}} \tan x = \infty,
$$

da in diesem Grenzfall sin $x \to 1$  gilt und cos *x* von der positiven Seite gegen 0 konvergiert.

(d) Die Tangensfunktion ist auf  $[0, \frac{\pi}{2})$  (und damit nach der Symmetrie aus (b) auch auf  $(-\frac{\pi}{2}, \frac{\pi}{2})$ ) streng monoton wachsend: Für  $x, y \in [0, \frac{\pi}{2})$  mit  $x < y$  ist sin $x < \sin y$  und  $\cos x > \cos y > 0$ nach Bemerkung [9.22,](#page-7-2) also

$$
\tan x = \frac{\sin x}{\cos x} < \frac{\sin y}{\cos y} = \tan y.
$$

Wir können nun natürlich auf den Intervallen, auf denen die Winkelfunktionen stetig und streng monoton sind, nach Satz [8.27](#page--1-4) die Umkehrfunktionen definieren. Aufgrund der Periodizität haben wir dabei in allen drei Fällen eine Wahl, welches solche Intervall wir betrachten. Üblicherweise verwendet man die folgenden:

<span id="page-8-0"></span>Definition 9.25 (Umkehrfunktionen der Winkelfunktionen). Die Umkehrfunktion von . . .

- (a)  $\sin: \left[-\frac{\pi}{2}, \frac{\pi}{2}\right] \rightarrow \left[-1, 1\right]$  heißt **Arkussinus** arcsin:  $\left[-1, 1\right] \rightarrow \left[-\frac{\pi}{2}, \frac{\pi}{2}\right]$ .
- (b) cos:  $[0, \pi] \rightarrow [-1, 1]$  heißt **Arkuskosinus** arccos:  $[-1, 1] \rightarrow [0, \pi]$ .
- (c)  $\tan: \left(-\frac{\pi}{2}, \frac{\pi}{2}\right) \to \mathbb{R}$  heißt **Arkustangens** arctan:  $\mathbb{R} \to \left(-\frac{\pi}{2}, \frac{\pi}{2}\right)$ .

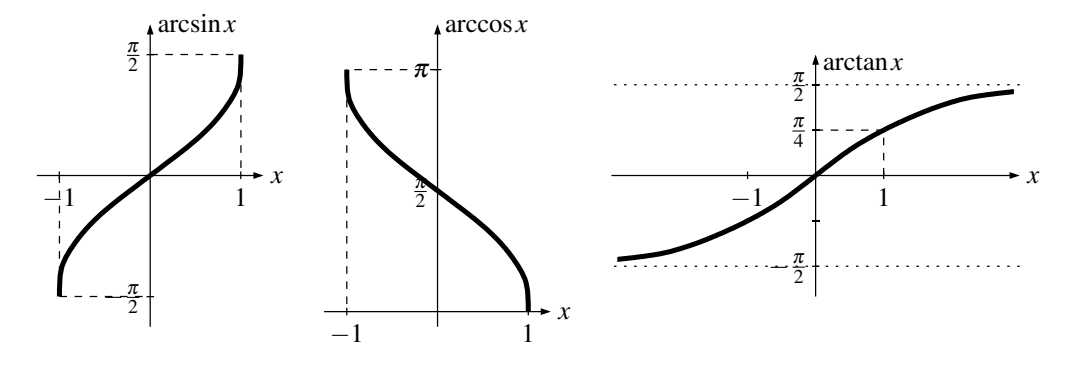

#### Bemerkung 9.26.

- (a) Beachte, dass die Arkusfunktionen nur in den betrachteten Intervallen die Umkehrfunktionen der Winkelfunktionen sind; es ist also z. B.  $arcsin(sin x) = x$  nur für  $x \in [-\frac{\pi}{2}, \frac{\pi}{2}]$ , wohingegen z. B.  $arcsin(sin \pi) = arcsin 0 = 0$  ist.
- (b) Wie bei den anderen bisher betrachteten Umkehrfunktionen ergeben sich die Eigenschaften der Arkusfunktionen natürlich wieder direkt aus denen der Winkelfunktionen. So sind z. B. alle Arkusfunktionen stetig und streng monoton nach Satz [8.27](#page--1-4) (wachsend für arcsin und arctan, fallend für arccos), und die wichtigsten speziellen Werte und Symmetrien sind wie im Bild oben dargestellt.

Als Anwendung der Arkusfunktionen wollen wir zum Abschluss dieses Kapitels nun noch die sogenannte Polarkoordinatendarstellung komplexer Zahlen behandeln, mit der sich Rechnungen in C oft wesentlich vereinfachen lassen. Die Idee dabei ist einfach, dass man durch Multiplikation einer Zahl e<sup>i $\varphi$ </sup> auf dem Einheitskreis (siehe Bemerkung [9.11\)](#page-4-1) mit einer positiven reellen Zahl *r* jeden Punkt der komplexen Zahlenebene (mit Ausnahme des Nullpunkts) erreichen können sollte, wobei wie im Bild rechts  $r$  gerade der Betrag und  $\varphi$  der Winkel des betrachteten Punktes ist. Man kann einen solchen Punkt also auch durch Angabe der Werte von *r* und φ (anstatt durch Real- und Imaginärteil) charakterisieren:

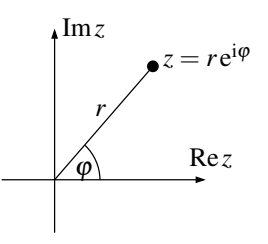

<span id="page-9-0"></span>Satz 9.27 (Polarkoordinatendarstellung).

- (a) *Jede komplexe Zahl*  $z \in \mathbb{C} \setminus \{0\}$  *lässt sich in der Form*  $z = r e^{i\varphi}$  *mit*  $r \in \mathbb{R}_{>0}$  *und*  $\varphi \in \mathbb{R}$ *schreiben.*
- (b) *Die Darstellung aus (a) ist eindeutig bis auf ganzzahlige Vielfache von* 2π *in* ϕ*, d. h. für*  $r,r'\in\mathbb{R}_{>0}$  und  $\varphi,\varphi'\in\mathbb{R}$  gilt  $r\mathrm{e}^{\mathrm{i}\varphi}=r'\mathrm{e}^{\mathrm{i}\varphi'}$  genau dann wenn  $r'=r$  und  $\varphi'-\varphi=2\pi$ n für ein *n* ∈  $\mathbb{Z}$ *.*

*Man nennt r und* ϕ *die Polarkoordinaten von z.*

#### *Beweis.*

(a) Wir setzen  $r := |z|$ . Es bleibt also noch zu zeigen, dass es ein  $\varphi \in \mathbb{R}$  gibt mit  $z = |z|e^{i\varphi}$ , d. h. dass sich die komplexe Zahl  $\frac{z}{|z|}$ , die ja jetzt Betrag 1 hat, in der Form e<sup>i $\varphi$ </sup> schreiben lässt. Aufgeteilt in Real- und Imaginärteil bedeutet dies genau, dass wir  $\frac{z}{|z|} = x + iy$  als cos  $\varphi$  + i sin  $\varphi$  schreiben wollen, d. h. wir suchen zu  $x, y \in \mathbb{R}$  mit  $x^2 + y^2 = 1$  eine Zahl  $\varphi \in \mathbb{R}$ mit

$$
\cos \varphi = x \qquad \text{und} \qquad \sin \varphi = y. \tag{*}
$$

Wegen  $x^2 + y^2 = 1$  ist insbesondere  $|x| \le 1$ , wir können also  $\alpha := \arccos x$  setzen, so dass schon einmal cos  $\alpha = x$  gilt. Nun ist mit Satz [9.14](#page-5-1) (b)

$$
y^2 = 1 - x^2 = 1 - \cos^2 \alpha = \sin^2 \alpha
$$

und damit  $y = \pm \sin \alpha$ . Im Fall des Vorzeichens "+" ergibt nun  $\varphi := \alpha$ , im Fall des Vorzeichens "−" hingegen  $\varphi := -\alpha$  die gewünschten Relationen (\*).

(b) Zunächst ist  $re^{i\phi} = r' e^{i\phi'}$  genau dann, wenn  $r = r'$  und  $e^{i\phi} = e^{i\phi'}$  (für die Richtung " $\Leftarrow$ " nehmen wir auf beiden Seiten den Betrag). Weiterhin ist  $e^{i\varphi} = e^{i\varphi'}$ , also  $e^{i(\varphi' - \varphi)} = 1$ , äquivalent zu

 $cos(\varphi' - \varphi) = 1$  und  $sin(\varphi)$  $\sin(\omega'-\varphi)=0.$ 

Aus Bemerkung [9.22](#page-7-2) ergibt sich nun, dass dies genau dann der Fall ist, wenn  $\varphi' - \varphi$  ein ganzzahliges Vielfaches von  $2\pi$  ist.  $\Box$ 

# Beispiel 9.28.

(a) In Polarkoordinaten ist insbesondere die Multiplikation zweier komplexer Zahlen sehr einfach: Es ist

$$
(r_1 e^{i\varphi_1}) \cdot (r_2 e^{i\varphi_2}) = (r_1 r_2) e^{i(\varphi_1 + \varphi_2)},
$$

was die algebraische Version der geometrischen Aussage aus Bemerkung [6.5](#page--1-12) ist, dass sich bei der Multiplikation komplexer Zahlen die Beträge multiplizieren und die Winkel addieren.

(b) (Einheitswurzeln) In Polarkoordinaten können wir in C besonders einfach die Gleichung  $z^n = 1$  für *n* ∈ N<sub>>0</sub> lösen. Schreiben wir nämlich  $z = re^{i\phi}$ , so wollen wir also

$$
z^n = r^n e^{in\varphi} = 1 = 1 e^{i \cdot 0},
$$

was nach der Eindeutigkeitsaussage aus Satz [9.27](#page-9-0) (b) bedeutet, dass

$$
n = 1
$$
 and  $n\varphi = 2\pi k$  für ein  $k \in \mathbb{Z}$ ,

also  $r = 1$  und  $\varphi = \frac{2\pi k}{n}$  für ein  $k \in \mathbb{Z}$ . Da man die Polarkoordinaten stets so wählen kann, dass  $\varphi \in [0,2\pi)$  ist, genügt es dabei, sich auf die Werte  $k \in \{0, 1, \ldots, n-1\}$ zu beschränken. Die komplexen Lösungen der Gleichung  $z^n = 1$  sind also genau die *n* Zahlen

*r*

$$
z_k = e^{\frac{2\pi i k}{n}}
$$
 für  $k = 0, ..., n - 1$ .

Man bezeichnet diese Zahlen als die *n*-ten Einheitswurzeln; sie bilden die Ecken eines regelmäßigen *n*-Ecks (wie im Bild rechts für das Beispiel  $n = 5$  dargestellt).

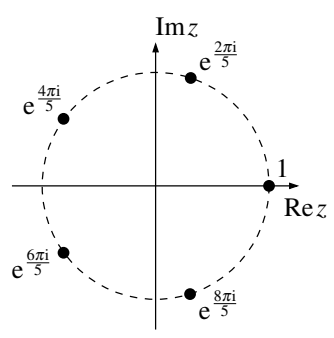

## Aufgabe 9.29.

- (a) Bestimme  $\cos \frac{\pi}{6}$  und  $\sin \frac{\pi}{6}$ .
- (b) Stelle alle komplexen Lösungen der Gleichung  $z^6 = -8$  sowohl in Polarkoordinaten  $z = re^{i\phi}$ als auch ohne Verwendung von Winkelfunktionen in der Form  $z = x + iy$  dar. Wo liegen sie in der komplexen Zahlenebene?

# Aufgabe 9.30.

(a) Zeige, dass

$$
tan(x+y) = \frac{tan x + tan y}{1 - tan x \cdot tan y}
$$

für alle  $x, y \in \mathbb{R}$ , für die diese Ausdrücke definiert sind.

(b) Skizziere die Funktion

$$
f: \mathbb{R}\setminus\{-1\} \to \mathbb{R}, x \mapsto \arctan x + \arctan\left(\frac{1-x}{1+x}\right)
$$

und begründe dabei alle wesentlichen qualitativen Merkmale des Funktionsgraphen.